# <span id="page-0-0"></span>Package 'photobiologyInOut'

April 14, 2020

Type Package

Title Read Spectral and Logged Data from Foreign Files

Version 0.4.22-1

Date 2020-04-03

Description Functions for reading, and in some cases writing, foreign files containing spectral data from spectrometers and their associated software, output from daylight simulation models in common use, and some spectral data repositories. As well as functions for exchange of spectral data with other R packages. Part of the 'r4photobiology' suite, Aphalo P. J. (2015) <doi:10.19232/uv4pb.2015.1.14>.

License GPL  $(>= 2)$ 

VignetteBuilder knitr

**Depends** R ( $>= 3.5.0$ ), photobiology ( $>= 0.9.30$ )

**Imports** methods, tools, stringr  $(>= 1.4.0)$ , lubridate  $(>= 1.7.4)$ , tibble ( $> = 2.1.3$ ), dplyr ( $> = 0.8.1$ ), tidyr ( $> = 0.8.3$ ), readr  $(>= 1.3.1)$ , readx $(>= 1.3.1)$ , lazyeval  $(>= 0.2.2)$ , colorSpec  $(>= 0.9-1)$ 

**Suggests** hyperSpec ( $>= 0.99$ ), pavo ( $>= 2.1.0$ ), knitr ( $>= 1.23$ ), rmarkdown ( $>= 1.13$ ), ggplot2 ( $>= 3.1.1$ ), ggspectra ( $>= 0.3.3$ ), photobiologyWavebands ( $>= 0.4.3$ ), testthat ( $>= 2.1.1$ )

LazyLoad yes

LazyData yes

ByteCompile true

Encoding UTF-8

URL <https://docs.r4photobiology.info/photobiologyInOut/>

BugReports <https://bitbucket.org/aphalo/photobiologyinout/issues/>

RoxygenNote 7.1.0

NeedsCompilation no

Author Pedro J. Aphalo [aut, cre] (<https://orcid.org/0000-0003-3385-972X>), Titta K. Kotilainen [ctb] (<https://orcid.org/0000-0002-2822-9734>), Glenn Davis [ctb]

<span id="page-1-0"></span>Maintainer Pedro J. Aphalo <pedro.aphalo@helsinki.fi> Repository CRAN Date/Publication 2020-04-14 19:40:05 UTC

# R topics documented:

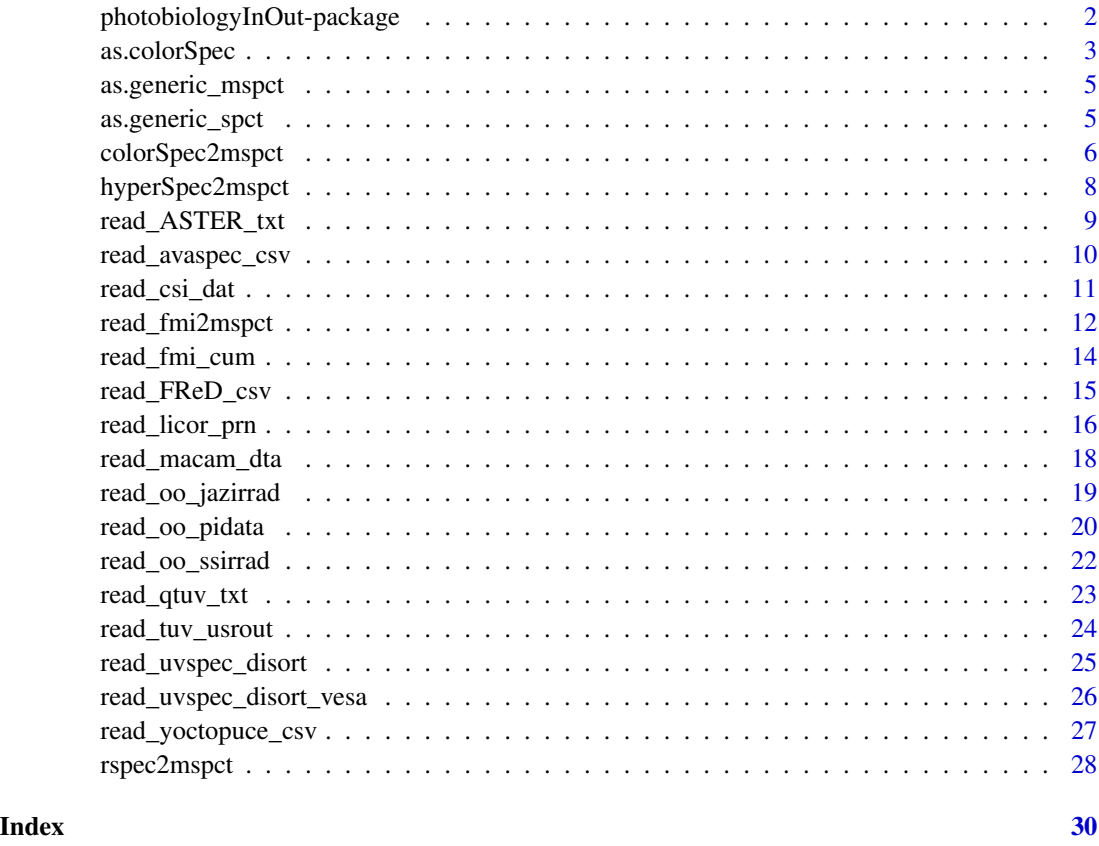

photobiologyInOut-package

*photobiologyInOut: Read Spectral and Logged Data from Foreign Files*

# Description

Functions for reading, and in some cases writing, foreign files containing spectral data from spectrometers and their associated software, output from daylight simulation models in common use, and some spectral data repositories. As well as functions for exchange of spectral data with other R packages. Part of the 'r4photobiology' suite, Aphalo P. J. (2015) <doi:10.19232/uv4pb.2015.1.14>.

# <span id="page-2-0"></span>as.colorSpec 3

#### Warning!

Most of the file formats supported are not standardized, and are a moving target because of changes in instrument firmware and support software. In addition the output format, especially with models, can depend on settings that users can alter. So do check that import is working as expected, and if not, please please raise an issuet and upload one example of an incorrectly decoded file.

#### Note

From version 0.4.4 the time zone (tz) used for decoding dates and times in files imported defaults to "UTC". In most cases you will need to pass the tz (or the locale) where the file was created as an argument to the functions!

#### Author(s)

Maintainer: Pedro J. Aphalo <pedro.aphalo@helsinki.fi> [\(ORCID\)](https://orcid.org/0000-0003-3385-972X)

Other contributors:

- Titta K. Kotilainen [\(ORCID\)](https://orcid.org/0000-0002-2822-9734) [contributor]
- Glenn Davis <gdavis@gluonics.com> [contributor]

#### References

Aphalo, Pedro J. (2015) The r4photobiology suite. UV4Plants Bulletin, 2015:1, 21-29. [https:](https://doi.org/10.19232/uv4pb.2015.1.14) [//doi.org/10.19232/uv4pb.2015.1.14](https://doi.org/10.19232/uv4pb.2015.1.14).

# See Also

Useful links:

- <https://docs.r4photobiology.info/photobiologyInOut/>
- Report bugs at <https://bitbucket.org/aphalo/photobiologyinout/issues/>

as.colorSpec *Convert into 'colorSpec::colorSpec' objects*

# Description

Convert spectral objects (xxxx\_spct, xxxx\_mspct) as defined in package 'photobiology' into color-Spec objects preserving as much information as possible.

#### Usage

```
## S3 method for class 'generic_mspct'
as.colorSpec(x, spct.data.var = NULL, multiplier = 1, ...)
## S3 method for class 'generic_spct'
as.colorSpec(x, spct.data.var = NULL, multiplier = 1, ...)
## S3 method for class 'chroma_spct'
as.colorSpec(x, spot.data.var = NULL, multiplier = 1, ...)
```
#### Arguments

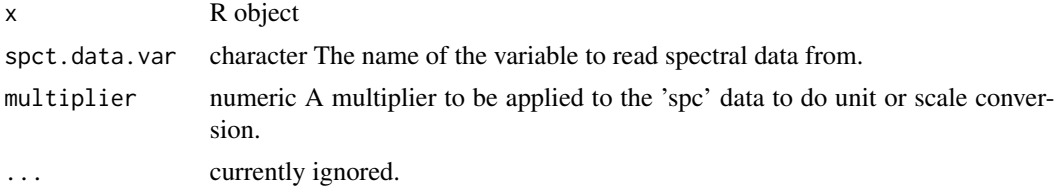

#### Methods (by class)

- generic\_spct:
- chroma\_spct:

#### Warning!

Always check the sanity of the returned data values, as guessing is needed when matching the different classes, and the functions defined here are NOT guaranteed to return valid data wihtout help from the user through optional function arguments.

# Note

Objects of class colorSpec::colorSpec do not contain metadata or class data from which the units of expression could be obtained. When using this function the user needs to use parameter multiplier to convert the data to what is expected by the object constructors defined in package 'photobiology' but should only rarely need to use parameter spct.data.var to select the quantity.

colorSpec::colorSpec objects may use memory more efficiently than spectral objects of the classes for collections of spectra defined in package 'photobiology' as wavelengths are assumed to be the same for all member spectra, and stored only once while this assumption is not made for collections of spectra, allowing different wavelengths and lengths for the component spectra. Wavelengths are stored for each spectrum, but as spectral classes are derived from 'tbl\_df' in many cases no redundant copies of wavelength data will be made in memory in spite of the more flexible semantics of the objects.

# Examples

```
if (requireNamespace("colorSpec", quietly = TRUE)) {
}
```
<span id="page-4-0"></span>as.generic\_mspct *Convert into generic\_mspct*

# Description

Convert into generic\_mspct

# Usage

```
## S3 method for class 'colorSpec'
as.generic_mspct(x, multiplier = 1, ...)
```
# Arguments

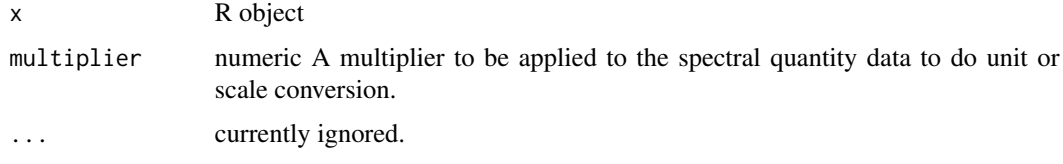

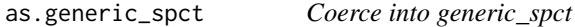

# Description

Coerce into generic\_spct

# Usage

```
## S3 method for class 'colorSpec'
as.generic_spct(x, multiplier = 1, ...)
```
# Arguments

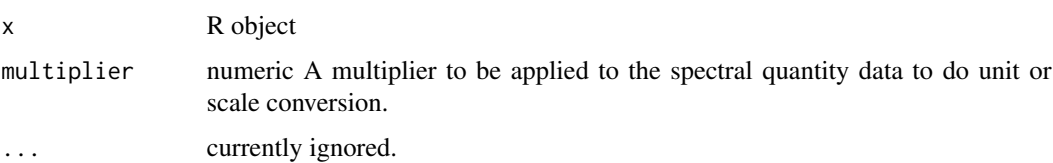

#### Description

Convert 'colorSpec::colorSpec' objects into spectral objects (xxxx\_spct, xxxx\_mspct) as defined in package 'photobiology' and vice versa preserving as much information as possible.

```
colorSpec2mspt(x, multiplier = 1, ...)## S3 method for class 'colorSpec'
as.source_spct(x, multiplier = 1, ...)
## S3 method for class 'colorSpec'
as.source_mspct(x, multiplier = 1, ...)
## S3 method for class 'colorSpec'
as.response_spct(x, multiplier = 1, ...)
## S3 method for class 'colorSpec'
as.response_mspct(x, multiplier = 1, ...)
## S3 method for class 'colorSpec'
as.filter_spct(x, multiplier = 1, ...)
## S3 method for class 'colorSpec'
as.filter_mspct(x, multiplier = 1, ...)
## S3 method for class 'colorSpec'
as.reflector_spct(x, multiplier = 1, ...)
## S3 method for class 'colorSpec'
as.reflector_mspct(x, multiplier = 1, ...)
## S3 method for class 'colorSpec'
as.chroma_mspct(x, multiplier = 1, ...)
colorSpec2spot(x, multiplier = 1, ...)colorSpec2chroma_spect(x, multiplier = 1, ...)## S3 method for class 'colorSpec'
as.chroma_spct(x, multiplier = 1, ...)
## S3 method for class 'colorSpec'
```

```
as.chroma_mspct(x, multiplier = 1, ...)
mspct2colorSpec(x, spct.data.var = NULL, multiplier = 1, ...)
spt2colorSpec(x, spot.data.var = NULL, multiplier = 1, ...)chroma_spect2colorSpec(x, spot.data.var = NULL, multiplier = 1, ...)
```
#### Arguments

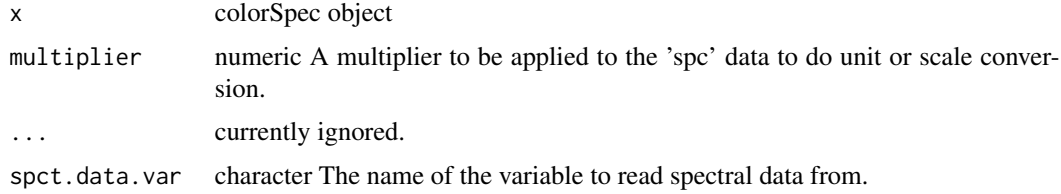

# Warning!

Always check the sanity of the imported or exported data values, as guessing is needed when matching the different classes, and the functions defined here are NOT guaranteed to return valid data wihtout help from the user through optional function arguments.

#### **Note**

Objects of class colorSpec::colorSpec do not contain metadata or class data from which the units of expression could be obtained. When using this function the user needs to use parameter multiplier to convert the data to what is expected by the object constructors defined in package 'photobiology' but should only rarely need to use parameter spct.data.var to select the quantity.

colorSpec::colorSpec objects may use memory more efficiently than spectral objects of the classes for collections of spectra defined in package 'photobiology' as wavelengths are assumed to be the same for all member spectra, and stored only once while this assumption is not made for collections of spectra, allowing different wavelengths and lengths for the component spectra. Wavelengths are stored for each spectrum, but as spectral classes are derived from 'tbl\_df' in many cases no redundant copies of wavelength data will be made in memory in spite of the more flexible semantics of the objects.

#### Examples

```
# example run only if 'colorSpec' is available
if (requireNamespace("colorSpec", quietly = TRUE)) {
 library(colorSpec)
 colorSpec2mspct(Fs.5nm)
 colorSpec2spct(Fs.5nm)
 colorSpec2mspct(C.5nm)
 colorSpec2spct(C.5nm)
}
```
#### **Description**

Convert hyperSpec::hyperSpec objects containing VIS and UV radiation data into spectral objects (xxxx\_spct, xxxx\_mspct) as defined in package 'photobiology' and vice versa, preserving as much information as possible. As hyperSpec can contain other kinds of spectral data, it does make sense to use these functions only with objects containing data that can be handled by both packages.

#### Usage

```
hyperSpec2mspct(x, member.class, spct.data.var, multiplier = 1, ...)
hyperSpec2spct(x, multiplier = 1, ...)
mspct2hyperSpec(x, spct.data.var, multiplier = 1, ...)
spt2hyperSpec(x, spct.data.var = NULL, multiplier = 1, ...)
```
#### Arguments

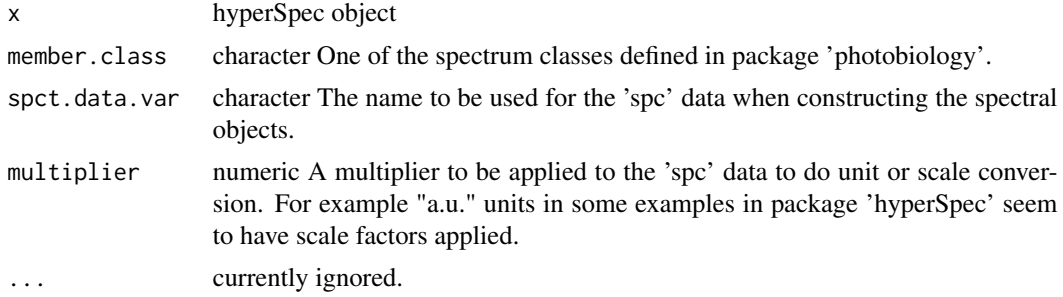

#### Warning!

Always check the sanity of the imported or exported data values, as guessing is needed when matching the different classes, and the functions defined here are NOT guaranteed to return valid data wihtout help from the user through optional function arguments.

#### Note

Objects of class hyperSpec::hyperSpec contain metadata or class data from which the quantity measured and the units of expression can be obtained. However, units as included in the objects are not well documented making automatic conversion difficult. When using this function the user may need to use parameter multiplier to scale the data to what is expected by the object constructors defined in package 'photobiology' and use parameter spct.data.var to select the quantity.

hyperSpec::hyperSpec objects may use memory more efficiently than spectral objects of the classes for collections of spectra defined in package 'photobiology' as wavelengths are assumed <span id="page-8-0"></span>to be the same for all member spectra, and stored only once while this assumption is not made for collections of spectra, allowing different wavelengths and lengths for the component spectra. Wavelengths are stored for each spectrum, but as spectral classes are derived from 'tbl df' in many cases no redundant copies of wavelength data will be made in memory in spite of the more flexible semantics of the objects.

# Examples

```
# example run only if 'hyperSpec' is available
if (requireNamespace("hyperSpec", quietly = TRUE)) {
 library(hyperSpec)
 data(laser)
 wl(laser) <-
   list(w1 = 1e7 / (1/405e-7 - w1 (laser)),label = expression (lambda / nm))
 laser.mspct <- hyperSpec2mspct(laser, "source_spct", "s.e.irrad")
 class(laser.mspct)
}
```
read\_ASTER\_txt *Read File downloaded from ASTER data base.*

#### Description

Reads and parses the header of a test file as available through the ASTER reflectance database. The Name field is retrieved and copied to attribute "what.measured". The header of the file is preserved as a comment.

#### Usage

```
read_ASTER_txt(
  file,
  date = NULL,geocode = NULL,
  label = NULL,tz = NULL,locale = readr::default_locale(),
  npixels = 2048
)
```
#### **Arguments**

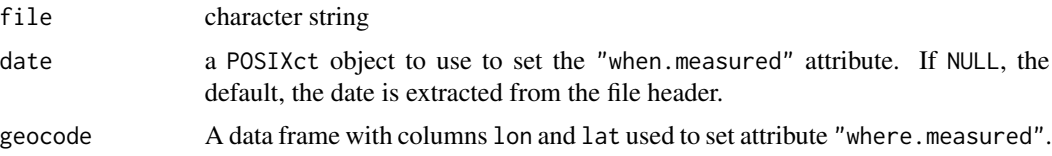

<span id="page-9-0"></span>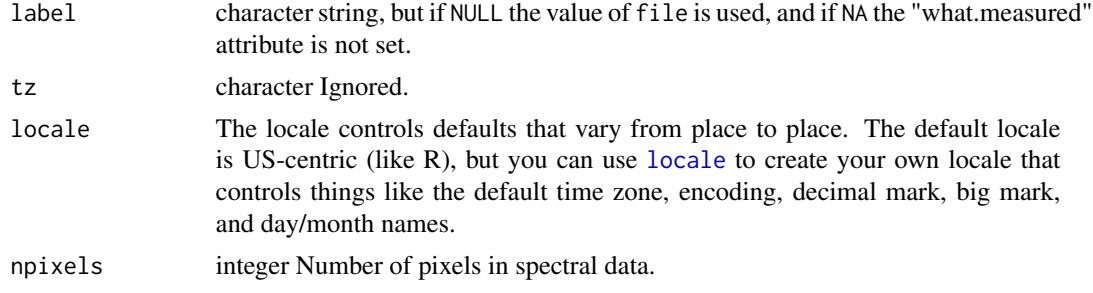

# Value

A raw\_spct object.

#### Note

The header in these files has very little information, so the user needs to supply the number of pixels in the array as well as the date-time. The file contains a date in milliseconds but as the Raspberry Pi board contains no real-time clock, it seems to default to number of milliseconds since the Pi was switched on.

# References

<https://www.r4photobiology.info> <https://speclib.jpl.nasa.gov/> Baldridge, A.; Hook, S.; Grove, C. & Rivera, G. (2009) The ASTER spectral library version 2.0. Remote Sensing of Environment. 113, 711-715

read\_avaspec\_csv *Read '.csv' File Saved by Avantes' Software for AvaSpec.*

#### Description

Reads and parses the header of a processed data file as output by the program Avaspec and then imports wavelength and spectral irradiance values. The file header has little useful metadata information.

```
read_avaspec_csv(
 file,
 date = NULL,
 geocode = NULL,
 label = NULL,tz = NULL,locale = readr::default_locale()
)
read_avaspec_xls(
```
# <span id="page-10-0"></span>read\_csi\_dat 11

```
path,
 date = NULL,
 geocode = NULL,
 label = NULL,tz = NULL,locale = readr::default_locale()
)
```
# Arguments

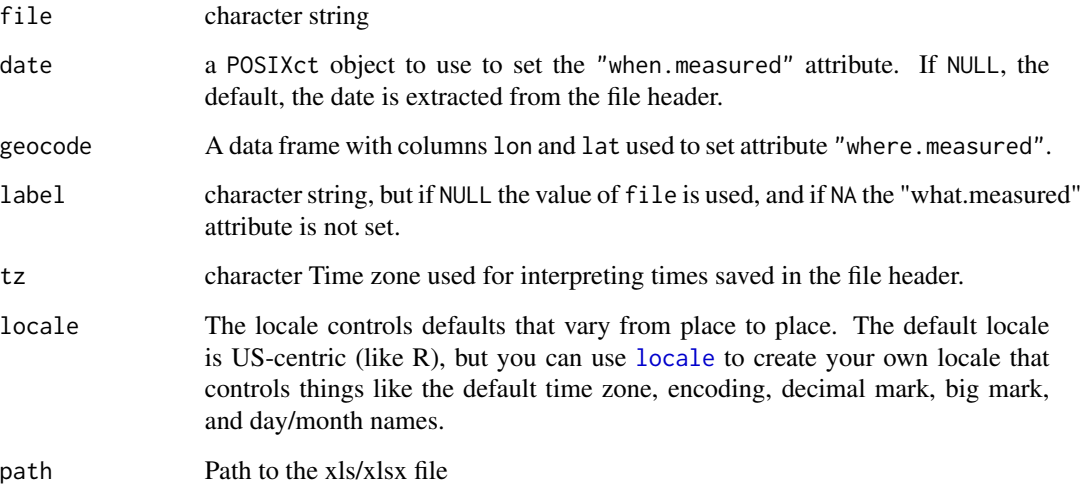

# Value

A source\_spct object.

# References

<https://www.r4photobiology.info> <https://www.avantes.com/>

read\_csi\_dat *Read '.DAT' file(s) saved by modern Campbell Scientific loggers.*

# Description

Reads and parses the header of a processed data file as output by the PC400 or PC200W programmes extracting variable names, units and quantities from the header. Uses the comment attribute to store the metadata.

# <span id="page-11-0"></span>Usage

```
read_csi_dat(
  file,
  geocode = NULL,
 label = NULL,
 data_skip = 0,
 n_{max} = Inf,locale = readr::default_locale()
)
```
#### Arguments

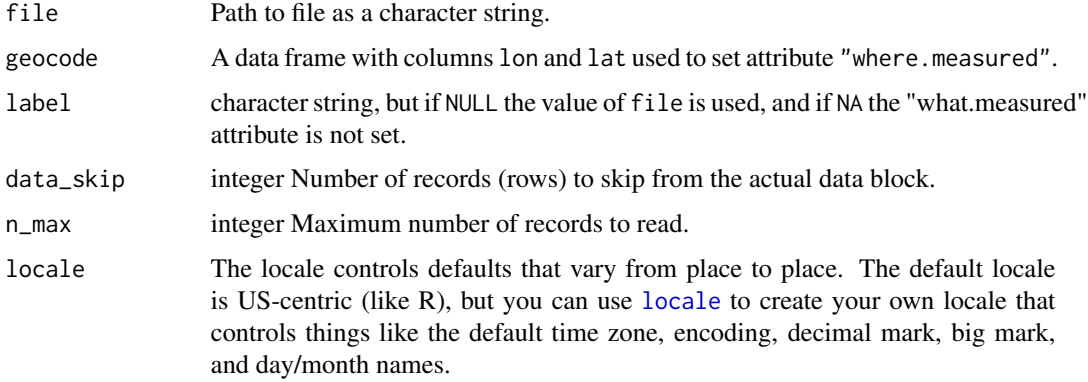

# Value

read\_csi\_dat() returns a tibble::tibble object.

# Note

This function is not useful for .DAT and .PRN files from old CSI loggers and software. Those were simple files, lacking metadata, which was stored in separate .FLD files.

# References

<https://www.r4photobiology.info> <https://www.campbellsci.eu/>

read\_fmi2mspct *Read multiple solar spectra from a data file.*

# Description

Read spectral irradiance file as output by Anders Lindors' model based on libRadTrans for hourly simulation, or measured data from FMI's Brewer spectrometer.

<span id="page-12-0"></span>read\_fmi2mspct 13

# Usage

```
read_fmi2mspct(
  file,
  scale.factor = 0.001,
  geocode = NULL,
  what.measured = NULL,
  how.measured = NULL,
  date.field = 2L,time.field = 3L,
  date.format = "ymd",
  time.format = "hms",
  tz = NULL,time.shift.min = 0,
  locale = readr::default_locale(),
  .skip = 0,
  .n_max = -1\mathcal{L}
```
# Arguments

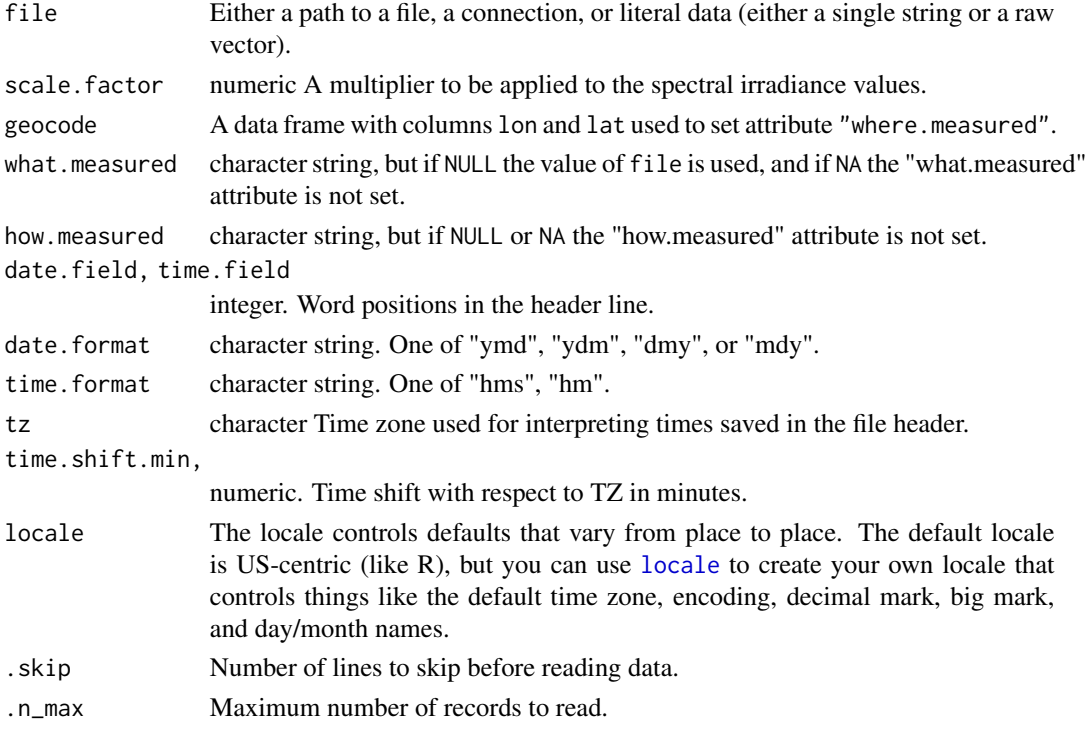

# Value

read\_fmi2mspct() returns a source\_mspct object containing source\_spct objects as members, time.unit attribute set to "second" and when.measured attribute set to the date-time values extracted from the file body.

See [read\\_table](#page-0-0) for details of acceptable values for file. Individual spectra are names based on time and date in ISO format, at the time zone given by tz but the time shift subtracted. Say for times expressed in headers at UTC + 120 min, we use  $tz =$  UTC and time.shift.min = 120 to convert times to UTC. This is different from using  $tz = EET$ , which is not invariant through the course of the year because of daylight saving time. Local time zones is not necessarily consistent across years because of changes in legislation. In contrast UTC is more consistent, making it preferable for time series.

read\_fmi\_cum *Read daily cummulated solar spectrum data file(s).*

#### Description

Read one or more cumulated daily spectral irradiance file as output by Anders Lindors' model based on libRadTrans. Dates are read from the file header and parsed with the function suplied as date.f.

#### Usage

```
read_fmi_cum(
  file,
  date = NULL,
  geocode = NULL,
  label = NULL,tz = "UTC",locale = readr::default_locale(),
  .skip = 3,
  .n_max = -1,
  .\text{date.f} = \text{lubridate::ymd})
read_m_fmi_cum(
  files,
  date = NULL,geocode = NULL,
  label = NULL,tz = "UTC",.skip = 3,
  .n_max = -1,
  date.f = lubridate::ymd)
```
#### Arguments

file Either a path to a file, a connection, or literal data (either a single string or a raw vector).

<span id="page-13-0"></span>

# Note

<span id="page-14-0"></span>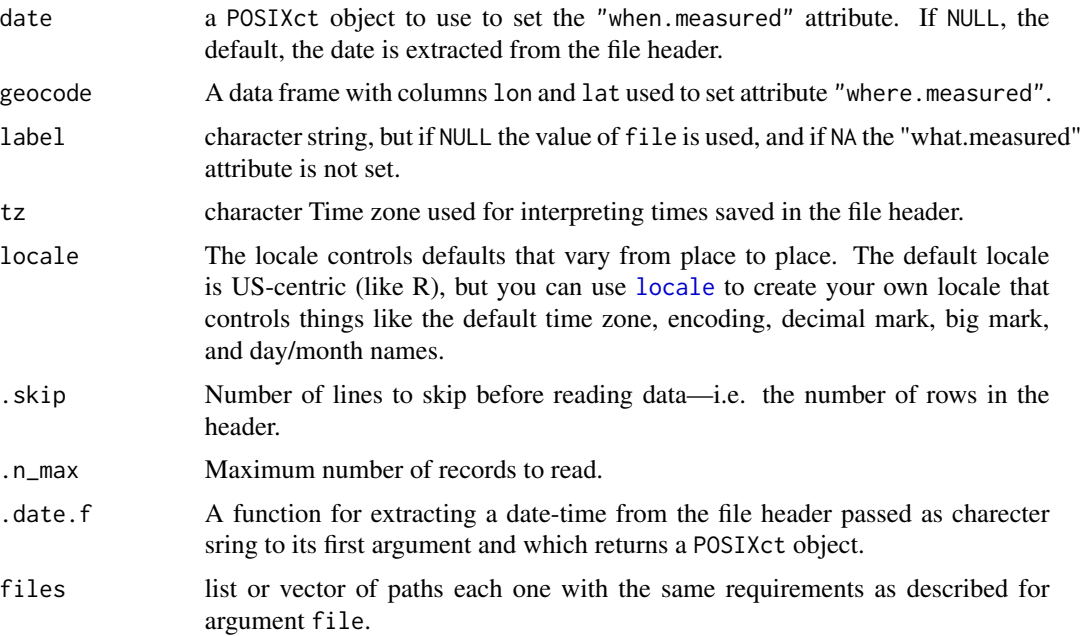

#### Value

read\_fmi\_cum() returns a source\_spct object with time.unit attribute set to "day" and when.measured attribute set to the date-time extracted from the header at the top of the read file.

read\_m\_fmi\_cum returns a source\_mspct containing one source\_spct object for each one of the multiple files read.

# Note

See [read\\_table](#page-0-0) for details of acceptable values for file.

# Examples

```
file.name <- system.file("extdata", "2014-08-21_cum.hel",
                         package = "photobiologyInOut", mustWork = TRUE)
fmi.spct <- read_fmi_cum(file = file.name)
```
read\_FReD\_csv *Read '.CSV' FReD database.*

# Description

Reads a CSV data file downloaded from the FReD (Floral Reflectance Database) and then imports wavelengths and spectral reflectance values and flower ID.

# Usage

```
read_FReD_csv(
 file,
 date = NA,geocode = NULL,
 label = NULL,tz = NULL,locale = readr::default_locale()
)
```
#### Arguments

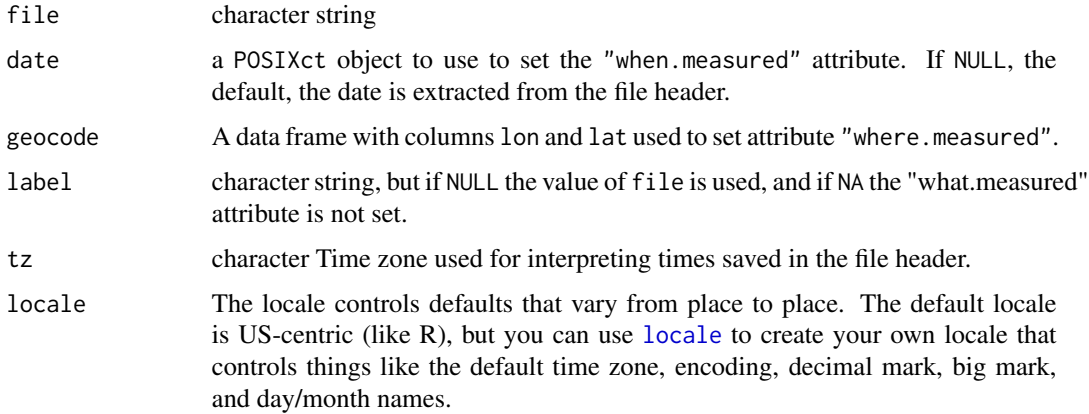

# Value

A reflectance\_spct object.

#### References

<http://www.reflectance.co.uk> Arnold SEJ, Faruq S, Savolainen V, McOwan PW, Chittka L, 2010 FReD: The Floral Reflectance Database - A Web Portal for Analyses of Flower Colour. PLoS ONE 5(12): e14287. doi:10.1371/journal.pone.0014287

read\_licor\_prn *Read '.PRN' File(s) Saved by LI-COR's PC1800 Program.*

# Description

Reads and parses the header of a processed data file as output by the PC1800 program to extract the whole header remark field and also decode whether data is in photon or energy based units. The time field is ignored as it does not contain year information. This instrument is no longer being manufactured.

<span id="page-15-0"></span>

<span id="page-16-0"></span>read\_licor\_prn 17

# Usage

```
read_licor_prn(
  file,
  date = NULL,geocode = NULL,
 label = NULL,tz = NULL,locale = readr::default_locale(),
  s.qty = NULL\mathcal{L}read_m_licor_prn(
  files,
 date = NULL,geocode = NULL,
 label = NULL,tz = Sys.timezone(),
 locale = readr::default_locale(),
  s.qty = NULL)
```
# Arguments

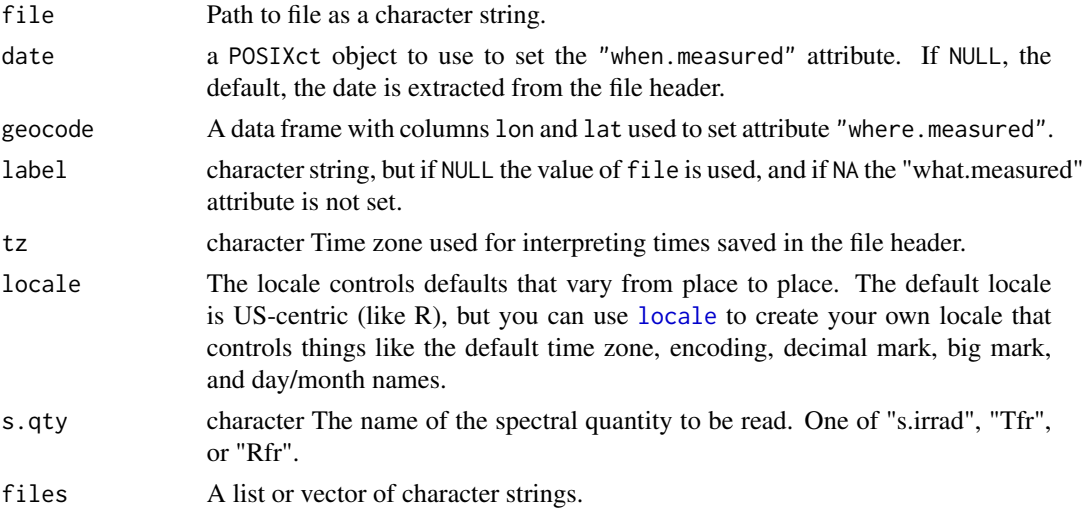

# Details

Function read\_m\_licor\_prn() calls red\_licor\_file() for each file in files. See [read\\_table](#page-0-0) for a description of valid arguments for files.

#### Value

read\_licor\_prn() returns a source\_spct object with time.unit attribute set to "second" and when.measured attribute set to the date-time extracted from the file name, or supplied.

Function read\_m\_licor\_prn() returns a source\_mspct object containing one spectrum per file read.

#### Note

The LI-1800 spectroradiometer does not store the year as part of the data, only month, day, and time of day. Because of this, in the current version, if NULL is the argument to date, year is set to 0000.

# References

<https://www.r4photobiology.info> <https://www.licor.com>

read\_macam\_dta *Read '.DTA' File Saved by Macam's Software.*

#### Description

Reads and parses the header of a processed data file as output by the PC program to extract the time and date fields and a user label if present, and then imports wavelengths and spectral energy irradiance values.

## Usage

```
read_macam_dta(
  file,
  date = NULL,
  geocode = NULL,
  label = NULL,tz = NULL,locale = readr::default_locale()
\mathcal{L}
```
# Arguments

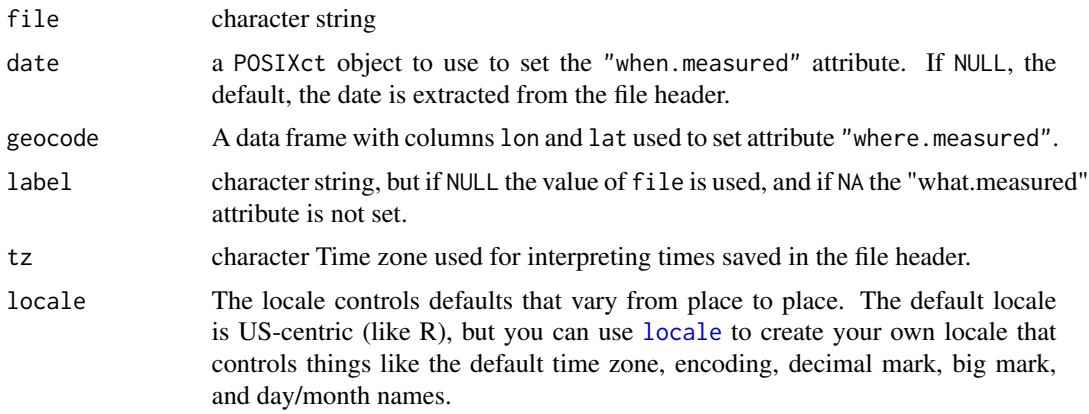

<span id="page-17-0"></span>

# <span id="page-18-0"></span>Value

A source\_spct object.

#### References

<https://www.r4photobiology.info> <http://www.irradian.co.uk/>

read\_oo\_jazirrad *Read Files Saved by Ocean Optics' Jaz spectrometer.*

#### Description

Reads and parses the header of processed data text files output by Jaz instruments extracting the spectral data from the body of the file and the metadata, including time and date of measurement from the header. Jaz modular spectrometers are manufactured by Ocean Optics, Dunedin, Florida, USA.

```
read_oo_jazirrad(
  file,
  date = NULL,geocode = NULL,
  label = NULL,tz = NULL,locale = readr::default_locale()
\lambdaread_oo_jazpc(
  file,
  qty.in = "Tpc",
  Tfr.type = c("total", "internal"),
 Rfr.type = c("total", "specular"),date = NULL,
  geocode = NULL,
 label = NULL,tz = NULL,locale = readr::default_locale()
)
read_oo_jazdata(
  file,
  date = NULL,geocode = NULL,
 label = NULL,
  tz = NULL,locale = readr::default_locale()
)
```
## <span id="page-19-0"></span>Arguments

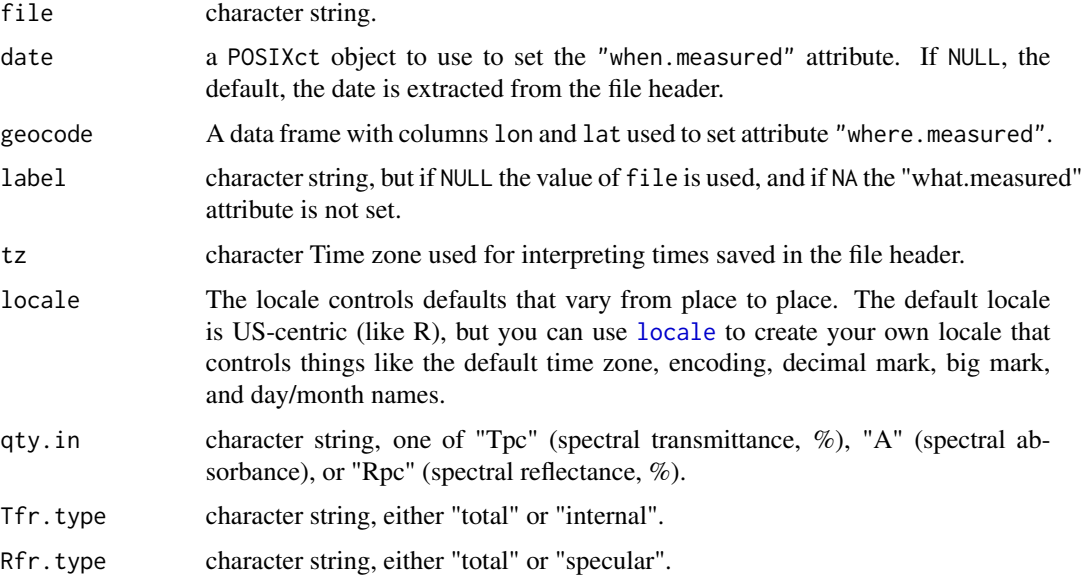

# Details

Function read\_oo\_jazirrad can read processed irradiance output files. Function read\_oo\_jazpc can read processed transmittance and reflectance output files (expressed as %s). Function read\_oo\_jazdata can read raw-counts data.

#### Value

A source\_spct object, a filter\_spct object, a reflector\_spct object or a raw\_spct object.

## Note

Although the parameter is called date a date time is accepted and expected. Time resolution is 1 s.

# References

<https://www.r4photobiology.info> <https://oceanoptics.com/>

read\_oo\_pidata *Read File Saved by Ocean Optics' Raspberry Pi software.*

# Description

Reads and parses the header of a raw data file as output by the server running on a Raspberry Pi board to extract the whole header remark field. The time field is retrieved and decoded.

# read\_oo\_pidata 21

# Usage

```
read_oo_pidata(
  file,
  date = NULL,
  geocode = NULL,
 label = NULL,tz = NULL,locale = readr::default_locale(),
 npixels = 2048,spectrometer.sn = "FLMS00673"
)
```
#### Arguments

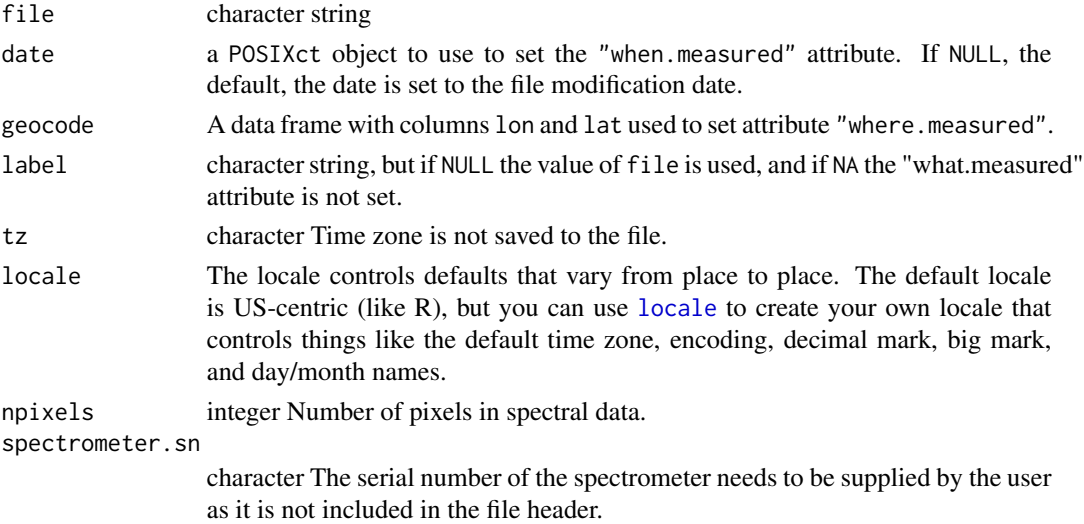

#### Value

A raw\_spct object.

#### Note

The header in these files has very little information, so the user needs to supply the number of pixels in the array as well as the date-time. The file contains a time in milliseconds but as the Raspberry Pi board contains no real-time clock, it seems to default to number of milliseconds since the Pi was switched on. If no argument is passed to date this attribute is set to the file modification date obtained with file.mtime(). This date-time gives an upper limit to the real time of measurement as in some operating systems it is reset when the file is copied or even without any good apparent reason.

# References

<https://www.r4photobiology.info> <https://oceanoptics.com/> [https://www.raspberrypi.](https://www.raspberrypi.org/) [org/](https://www.raspberrypi.org/)

<span id="page-21-0"></span>

#### Description

Reads and parses the header of a processed data file as output by SpectraSuite to extract the whole header remark field. The time field is retrieved and decoded.

#### Usage

```
read_oo_ssirrad(
  file,
  date = NULL,
  geocode = NULL,
 label = NULL,tz = NULL,locale = readr::default_locale()
)
read_oo_ssdata(
  file,
 date = NULL,
 geocode = NULL,
 label = NULL,
  tz = NULL,locale = readr::default_locale()
\mathcal{L}
```
# Arguments

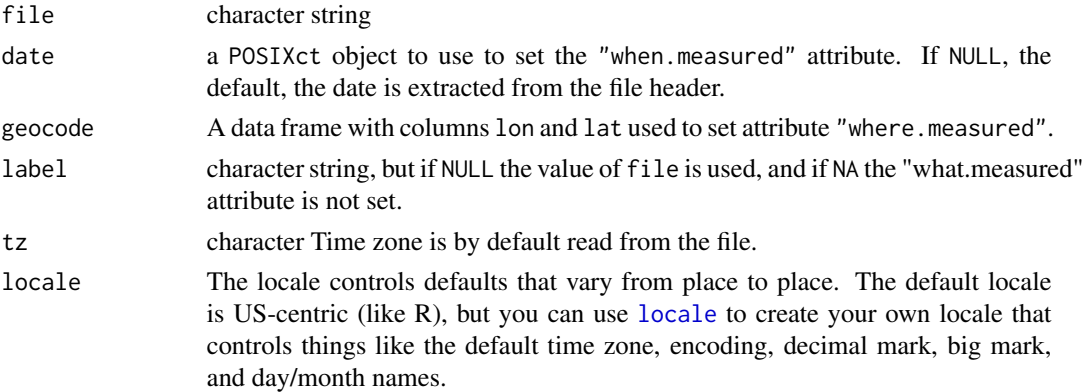

# Value

A source\_spct object.

A raw\_spct object.

# <span id="page-22-0"></span>read\_qtuv\_txt 23

# References

<https://www.r4photobiology.info> <https://oceanoptics.com/>

read\_qtuv\_txt *Read Quick TUV output file.*

#### Description

Reads and parses the header of a text file output by the Quick TUV on-line web front-end at [http:](http://cprm.acom.ucar.edu/Models/TUV/Interactive_TUV/) [//cprm.acom.ucar.edu/Models/TUV/Interactive\\_TUV/](http://cprm.acom.ucar.edu/Models/TUV/Interactive_TUV/) to extract the header and spectral data. The time field is converted to a date.

#### Usage

```
read_qtuv_txt(
  file,
  ozone.du = NULL,
  label = NULL,tz = NULL,locale = readr::default_locale()
\mathcal{L}
```
# Arguments

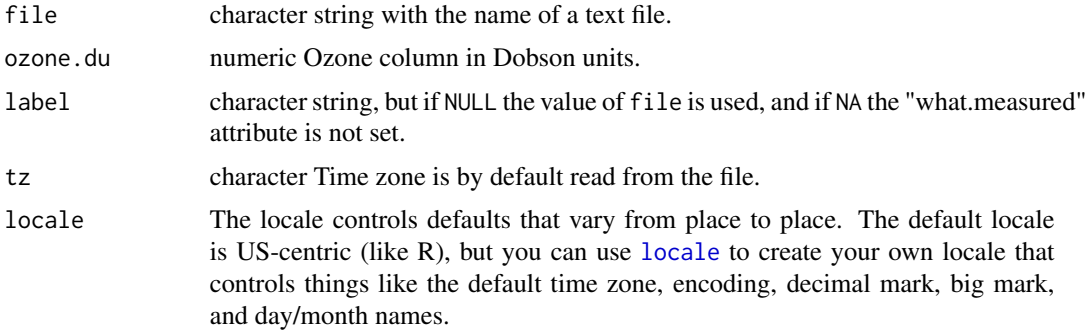

#### Value

a source\_spct object obtained by finding the center of wavelength intervals in the Quick TUV output file, and adding variables zenith.angle and date.

#### Note

The ozone column value used in the simulation cannot be retrieved from the file. Tested only with Quick TUV versison 5.2 on 2018-07-30. This function can be expected to be robust to variations in the position of lines in the imported file and resistent to the presence of extraneous text or even summaries.

# References

<https://www.r4photobiology.info> [http://cprm.acom.ucar.edu/Models/TUV/Interactive](http://cprm.acom.ucar.edu/Models/TUV/Interactive_TUV/)\_ [TUV/](http://cprm.acom.ucar.edu/Models/TUV/Interactive_TUV/)

read\_tuv\_usrout *Read TUV output file.*

# Description

Reads and parses the header of a text file output by the TUV program to extract the header and spectral data. The time field is converted to a date.

#### Usage

```
read_tuv_usrout(
  file,
  ozone.du = NULL,
  date = lubridate::today(),
  geocode = NULL,
 label = NULL,tz = NULL,locale = readr::default_locale()
)
read_tuv_usrout2mspct(
  file,
  ozone.du = NULL,
  date = lubridate::today(),
  geocode = NULL,
 label = NULL,tz = NULL,locale = readr::default_locale()
\mathcal{L}
```
#### Arguments

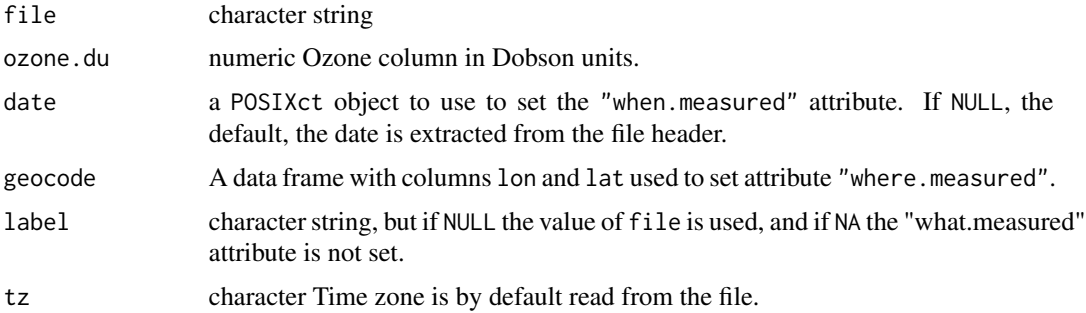

<span id="page-23-0"></span>

<span id="page-24-0"></span>locale The locale controls defaults that vary from place to place. The default locale is US-centric (like R), but you can use [locale](#page-0-0) to create your own locale that controls things like the default time zone, encoding, decimal mark, big mark, and day/month names.

#### Value

a source\_spct object obtained by 'melting' the TUV file, and adding a factor spct.idx, and variables zenith.angle and date.

# Note

The ozone column value used in the simulation cannot be retrieved from the file. Tested only with TUV version 5.0.

#### References

<https://www.r4photobiology.info> <https://www2.acom.ucar.edu/modeling/tuv-download>

read\_uvspec\_disort *Read libRadtran's uvspec output file.*

#### Description

Read and parse a text file output by libRadtran's uvspec routine for a solar spectrum simulation. The output of uvspec depends among other things on the solver used. We define a family of functions, each function for a different solver.

#### Usage

```
read_uvspec_disort(
  file,
  date = NULL,geocode = NULL,
  label = NULL,tz = NULL,locale = readr::default_locale(),
 multiplier = 0.001,
 qty = "irradiance"
)
```
#### Arguments

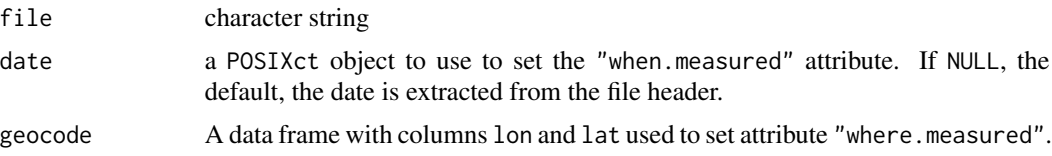

<span id="page-25-0"></span>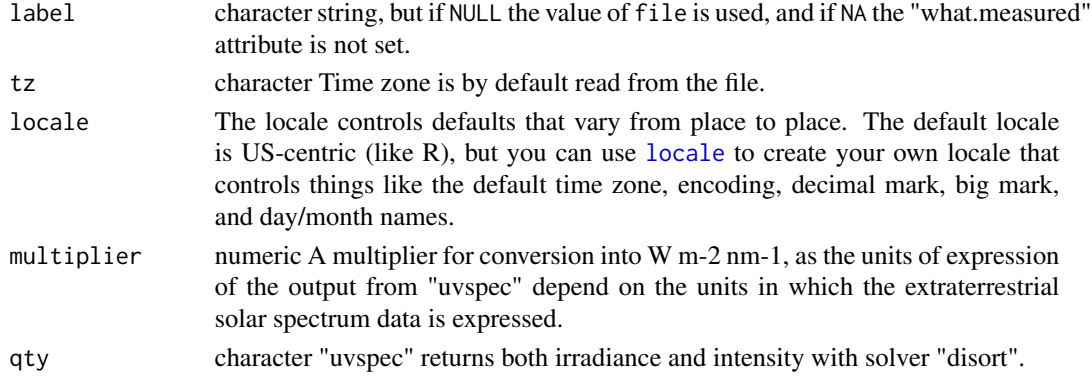

# Value

A source\_spct object.

# Note

Currently only "irradiance" is suported as qty argument as intensity is not supported by classes and methods in package 'photobiology'.

Tested only with libRadtran version 2.0

#### References

<https://www.r4photobiology.info> <http://www.libradtran.org>

read\_uvspec\_disort\_vesa

*Read libRadtran's uvspec output file from batch job.*

#### Description

Reads and parses the header and body of a text file output by a script used to run libRadtran's uvspec in a batch joib for a set of solar spectrum simulations. The header and time and date fields are converted into a datetime object.

```
read_uvspec_disort_vesa(
 file,
 date = NULL,geocode = NULL,
 label = NULL,tz = NULL,locale = readr::default_locale(),
 multiplier = 1e-06,
 simplify = TRUE
)
```
#### <span id="page-26-0"></span>Arguments

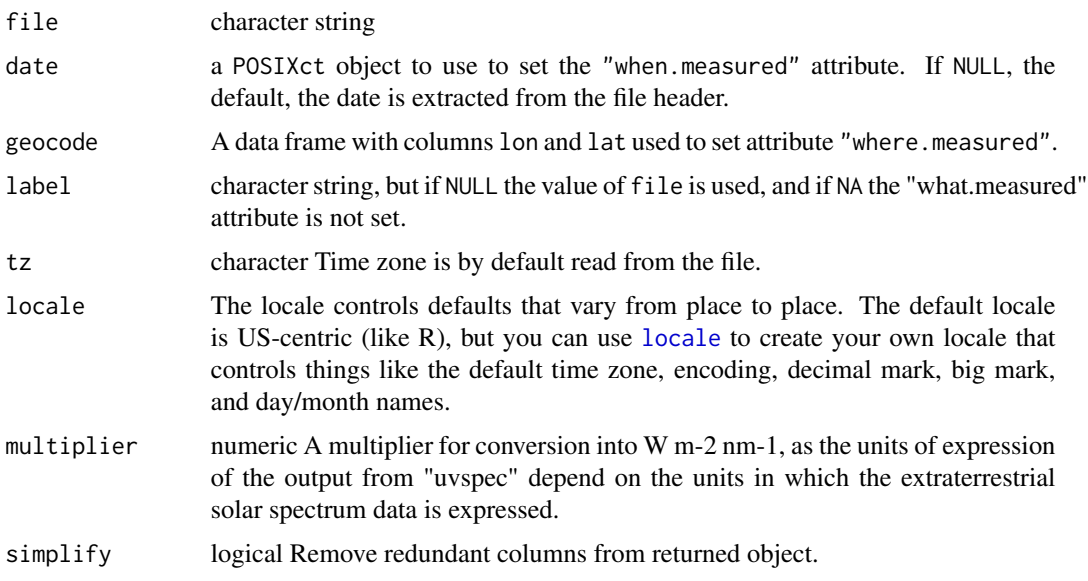

# Value

a source\_spct object, possibly containing several spectra in long form and a datetime column.

#### References

<https://www.r4photobiology.info> <http://www.libradtran.org>

read\_yoctopuce\_csv *Read '.CSV' file(s) dowloaded from YoctoPuce modules.*

# Description

Reads and parses the header of processed data CSV files as output by the virtual- or hardware-hubs and modules from Yoctupuce. Uses the comment attribute to store the metadata.

```
read_yoctopuce_csv(
 file,
  geocode = NULL,
 label = NULL,data_skip = 0,
 n_max = Inf,locale = readr::default_locale()
\mathcal{E}
```
# <span id="page-27-0"></span>Arguments

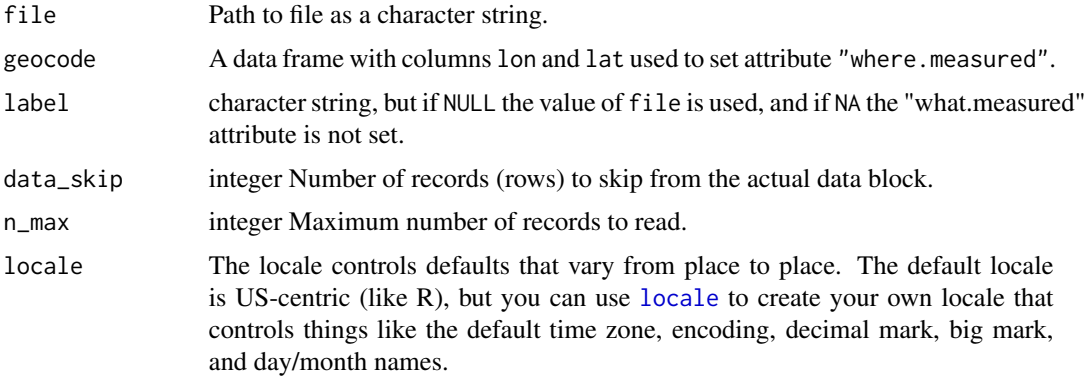

#### Value

read\_yoctopuce\_csv() returns a tibble::tibble object.

#### Note

This function should be able to read data log files from any YoctoPuce USB interface module with data logging capabilities as the format is consistent among them.

#### References

<https://www.r4photobiology.info> <https://www.yoctopuce.com/>

rspec2mspct *Convert "pavo::rspec" objects*

#### Description

Convert between 'pavo::rspec' objects containing spectral reflectance data into spectral objects (xxxx\_spct, xxxx\_mspct) as defined in package 'photobiology'.

```
rspec2mspct(
  x,
 member.class = "reflector_spct",
 spct.data.var = "Rpc",
 multiplier = 1,
  ...
\mathcal{L}respect(x, multiplier = 1, ...)
```
# rspec2mspct 29

#### Arguments

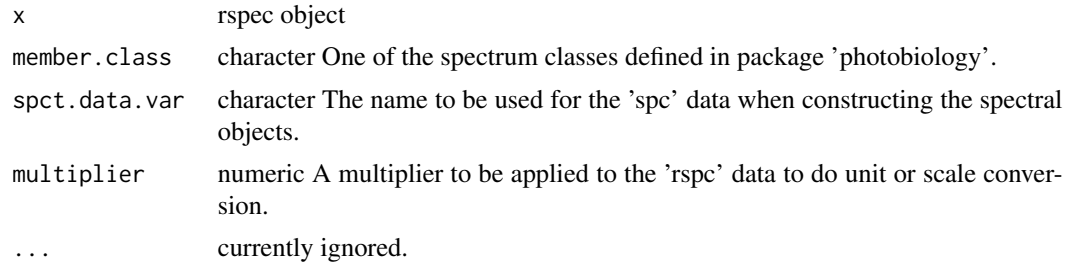

# Warning!

Always check the sanity of the imported or exported data values, as guessing is needed when matching the different classes, and the functions defined here are NOT guaranteed to return valid data wihtout help from the user through optional function arguments.

#### Note

Objects of class pavo::rspec do not contain metadata or class data from which the quantity measured and the units of expression could be obtained. When using this function the user needs to use parameter multiplier to convert the data to what is expected by the object constructors defined in package 'photobiology' and use parameter spct.data.var to select the quantity.

pavo::rspec objects may use memory more efficiently than spectral objects of the classes for collections of spectra defined in package 'photobiology' as wavelengths are assumed to be the same for all member spectra, and stored only once while this assumption is not made for collections of spectra, allowing different wavelengths and lengths for the component spectra. Wavelengths are stored for each spectrum, but as spectral classes are derived from 'tbl\_df' in many cases no redundant copies of wavelength data will be made in memory in spite of the more flexible semantics of the objects.

#### Examples

```
# example run only if 'pavo' is available
if (requireNamespace("pavo", quietly = TRUE)) {
 library(pavo)
 data(sicalis, package = "pavo")
 sicalis.mspct <- rspec2mspct(sicalis)
 class(sicalis.mspct)
 data(teal, package = "pavo")
 teal.spct <- rspec2spct(teal)
 class(teal.spct)
 levels(teal.spct[["spct.idx"]])
 angles \leq seq(from = 15, to = 75, by = 5) # from teal's documentation
 teal.spct[["angle"]] <- angles[as.numeric(teal.spct[["spct.idx"]])]
 teal.spct
}
```
# <span id="page-29-0"></span>**Index**

∗Topic misc read\_avaspec\_csv, [10](#page-9-0) read\_FReD\_csv, [15](#page-14-0) read\_licor\_prn, [16](#page-15-0) read\_macam\_dta, [18](#page-17-0) read\_oo\_ssirrad, [22](#page-21-0) read\_tuv\_usrout, [24](#page-23-0) as.chroma\_mspct.colorSpec *(*colorSpec2mspct*)*, [6](#page-5-0) as.chroma\_spct.colorSpec *(*colorSpec2mspct*)*, [6](#page-5-0) as.colorSpec, [3](#page-2-0) as.filter\_mspct.colorSpec *(*colorSpec2mspct*)*, [6](#page-5-0) as.filter\_spct.colorSpec *(*colorSpec2mspct*)*, [6](#page-5-0) as.generic\_mspct, [5](#page-4-0) as.generic\_spct, [5](#page-4-0) as.reflector\_mspct.colorSpec *(*colorSpec2mspct*)*, [6](#page-5-0) as.reflector\_spct.colorSpec *(*colorSpec2mspct*)*, [6](#page-5-0) as.response\_mspct.colorSpec *(*colorSpec2mspct*)*, [6](#page-5-0) as.response\_spct.colorSpec *(*colorSpec2mspct*)*, [6](#page-5-0) as.source\_mspct.colorSpec *(*colorSpec2mspct*)*, [6](#page-5-0) as.source\_spct.colorSpec *(*colorSpec2mspct*)*, [6](#page-5-0) chroma\_spct2colorSpec *(*colorSpec2mspct*)*, [6](#page-5-0) colorSpec2chroma\_spct *(*colorSpec2mspct*)*, [6](#page-5-0)

colorSpec2mspct, [6](#page-5-0)

hyperSpec2mspct, [8](#page-7-0)

colorSpec2spct *(*colorSpec2mspct*)*, [6](#page-5-0)

hyperSpec2spct *(*hyperSpec2mspct*)*, [8](#page-7-0) locale, *[10](#page-9-0)[–13](#page-12-0)*, *[15](#page-14-0)[–18](#page-17-0)*, *[20](#page-19-0)[–23](#page-22-0)*, *[25](#page-24-0)[–28](#page-27-0)* mspct2colorSpec *(*colorSpec2mspct*)*, [6](#page-5-0) mspct2hyperSpec *(*hyperSpec2mspct*)*, [8](#page-7-0) photobiologyInOut *(*photobiologyInOut-package*)*, [2](#page-1-0) photobiologyInOut-package, [2](#page-1-0) read\_ASTER\_txt, [9](#page-8-0) read\_avaspec\_csv, [10](#page-9-0) read\_avaspec\_xls *(*read\_avaspec\_csv*)*, [10](#page-9-0) read\_csi\_dat, [11](#page-10-0) read\_fmi2mspct, [12](#page-11-0) read\_fmi\_cum, [14](#page-13-0) read\_FReD\_csv, [15](#page-14-0) read\_licor\_prn, [16](#page-15-0) read\_m\_fmi\_cum *(*read\_fmi\_cum*)*, [14](#page-13-0) read\_m\_licor\_prn *(*read\_licor\_prn*)*, [16](#page-15-0) read\_macam\_dta, [18](#page-17-0) read\_oo\_jazdata *(*read\_oo\_jazirrad*)*, [19](#page-18-0) read\_oo\_jazirrad, [19](#page-18-0) read\_oo\_jazpc *(*read\_oo\_jazirrad*)*, [19](#page-18-0) read\_oo\_pidata, [20](#page-19-0) read\_oo\_ssdata *(*read\_oo\_ssirrad*)*, [22](#page-21-0) read\_oo\_ssirrad, [22](#page-21-0) read\_qtuv\_txt, [23](#page-22-0) read\_table, *[14,](#page-13-0) [15](#page-14-0)*, *[17](#page-16-0)* read\_tuv\_usrout, [24](#page-23-0) read\_tuv\_usrout2mspct *(*read\_tuv\_usrout*)*, [24](#page-23-0) read\_uvspec\_disort, [25](#page-24-0) read\_uvspec\_disort\_vesa, [26](#page-25-0) read\_yoctopuce\_csv, [27](#page-26-0) rspec2mspct, [28](#page-27-0)

spct2colorSpec *(*colorSpec2mspct*)*, [6](#page-5-0) spct2hyperSpec *(*hyperSpec2mspct*)*, [8](#page-7-0)

rspec2spct *(*rspec2mspct*)*, [28](#page-27-0)